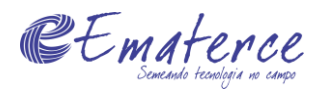

## Fluxo do processo de Avaliação de Desempenho 2023

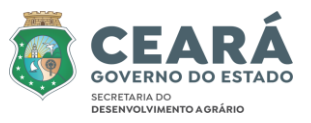

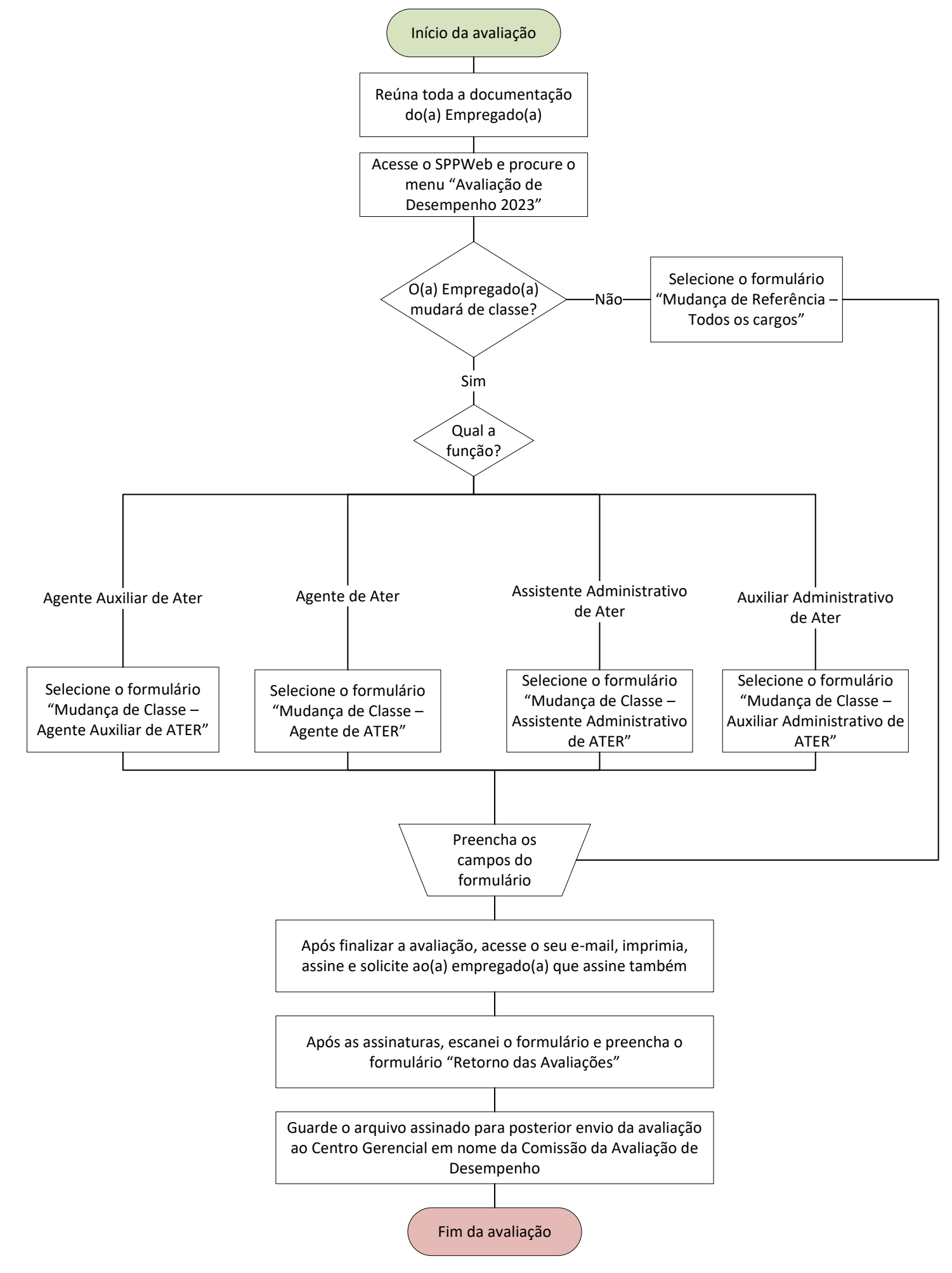